<span id="page-0-0"></span>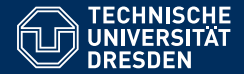

# FOUNDATIONS OF SEMANTIC WEB TECHNOLOGIES

#### **SPARQL 1.1**

**Sebastian Rudolph**

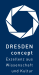

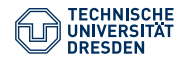

### The SPARQL Query Language

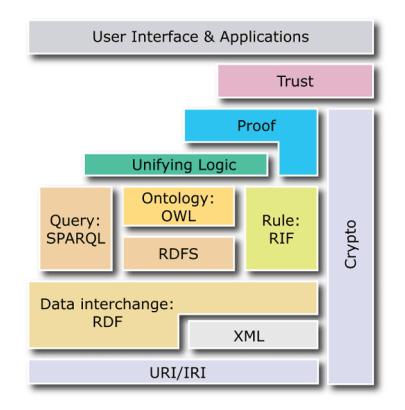

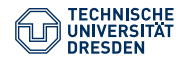

### The SPARQL Query Language

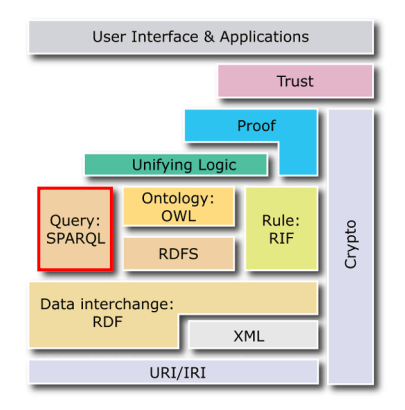

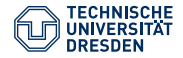

### Agenda

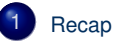

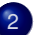

- 2 [SPARQL 1.1 Query Extensions](#page-9-0)
	- [Expressions in Selection and Bindings](#page-10-0)
	- [Aggregates](#page-14-0)
	- **•** [Subqueries](#page-21-0)
	- **•** [Property Paths](#page-22-0)
	- **•** [Negation](#page-25-0)

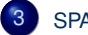

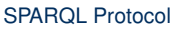

- [SPARQL Update](#page-32-0)
- 5 [SPARQL Service Descriptions](#page-34-0)
	- **[Summary](#page-39-0)**

<span id="page-4-0"></span>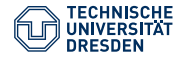

### Agenda

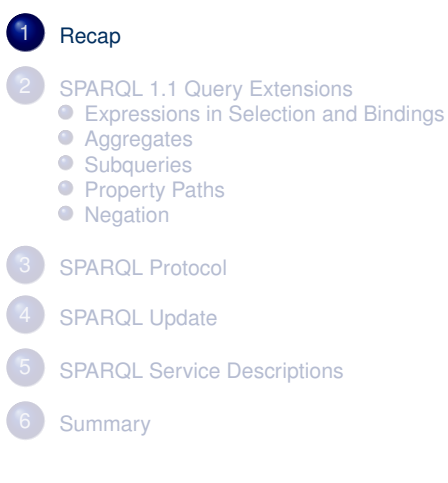

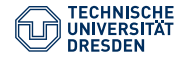

### Example Pattern

#### Example

{ ?book ex:price ?price FILTER (?price < 15) OPTIONAL { ?book ex:title ?title } { ?book ex:author ex:Shakespeare } UNION { ?book ex:author ex:Marlowe } }

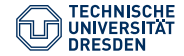

# Translation into SPARQL Algebra

```
Filter(?price < 15,
    Join(
     LeftJoin(Join(Z,
        Bgp(?book <http://eg.org/price> ?price)),
            Bgp(?book <http://eg.org/title> ?title),
            true),
     Union(Bgp(?book <http://eg.org/author>
                   <http://eg.org/Shakespeare>),
          Bgp(?book <http://eg.org/author>
                   <http://eg.org/Marlowe>))))
```
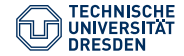

# Simplification of the SPARQL Algebra

```
Filter(?price < 15,
    Join(
     LeftJoin(Bgp(?book <http://eg.org/price> ?price),
            Bgp(?book <http://eg.org/title> ?title),
            true),
     Union(Bgp(?book <http://eg.org/author>
                   <http://eg.org/Shakespeare>),
          Bgp(?book <http://eg.org/author>
                   <http://eg.org/Marlowe>))))
```
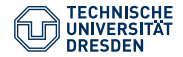

# Semantics of the SPARQL Algebra **Operators**

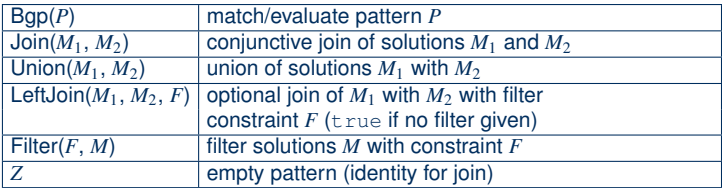

<span id="page-9-0"></span>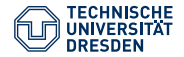

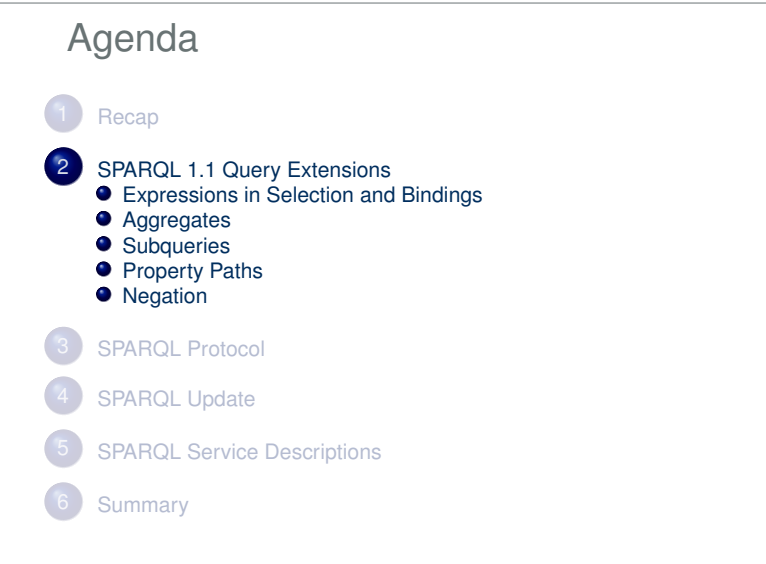

<span id="page-10-0"></span>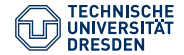

# Expressions in the Selection and Bindings

Solutions can be extended by evaluated expressions with (expression AS ?var) used for the assignment:

- **In the SELECT clause**
- In the GROUP BY clause
- Within BIND in a group graph pattern

Solutions from a group can further be joined with solutions given via VALUES

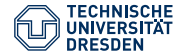

# Example BIND (without Prefix Declarations)

#### Data

ex:Book ex:title "SPARQL Tutorial" ; ex:price 42 ; ex:discount 10 .

#### **Query**

```
SELECT ?title ?price WHERE
{ ?b ex:title ?title; ex:price ?p ; ex:discount ?r
BIND ((?p-?r) AS ?price) }
```
#### **Result**

```
?title \mapsto "SPAROL Tutorial", ?price \mapsto 32
```
 $\rightarrow$  Algebra: Extend(Bgp(...), ?price, (?p-?r))

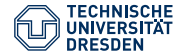

# Example SELECT Expressions (without Prefix Declarations)

### Data ex:Book ex:title "SPARQL Tutorial" ; ex:price 42 ; ex:discount 10 .

#### **Query**

```
SELECT ?title ((?p-?r) AS ?price) WHERE
{ ?b ex:title ?title; ex:price ?p ; ex:discount ?r }
```
#### **Result**

```
?title \mapsto "SPARQL Tutorial", ?price \mapsto 32
```
 $\rightarrow$  Algebra: Extend(Bgp(...), ?price, (?p-?r))

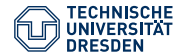

### Example VALUES

#### Data

```
ex:Book1 ex:title "SPARQL Tutorial".
ex:Book2 ex:title "SemWeb".
```
#### **Query**

```
SELECT ?title WHERE {
 ?b ex:title ?title
 VALUES ?b { ex:Book1 }
}
```
#### **Result**

```
?title + "SPAROL Tutorial"
```
#### $\rightarrow$  Bindings are conjunctively joined

<span id="page-14-0"></span>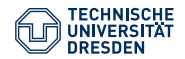

# **Aggregates**

• Aggregates allow for grouping of solutions and the computation of values over the groups

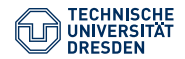

# **Aggregates**

• Aggregates allow for grouping of solutions and the computation of values over the groups

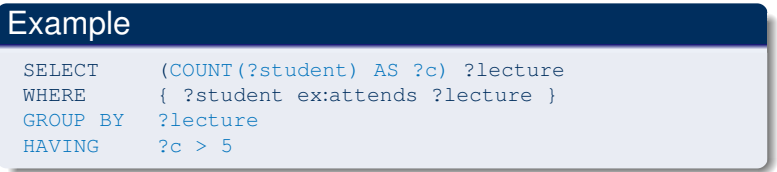

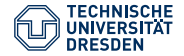

# **Aggregates**

• Aggregates allow for grouping of solutions and the computation of values over the groups

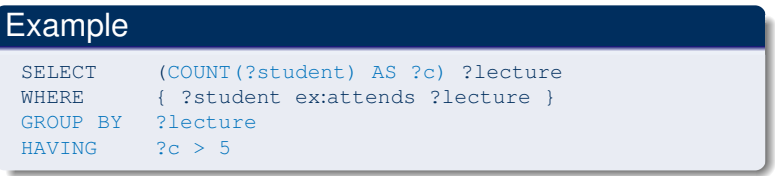

- GROUP BY groups the solutions (here into students who attend the same lecture)
- COUNT is an aggregate function that counts the solutions within a group (here the number of students in the lecture)
- HAVING filters aggregated values

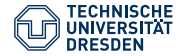

# Aggregates in SPARQL 1.1

SPARQL 1.1 supports the following aggregate functions, which are evaluated over the values in a group:

- $\bullet$  COUNT counts the solutions
- $\bullet$   $MTN -$  finds the minimal value
- $\bullet$  MAX finds the maximal value
- $\bullet$  sum sums up the values
- $\bullet$  AVG computes the average
- GROUP CONCAT string concatenation, Example: GROUP CONCAT( $?x$ ; separator=", ")
- SAMPLE picks a random value

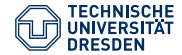

### Exercise Aggregates

#### Data

```
ex:Paul ex:hasMark 2.0 .
```

```
ex:Paul ex:hasMark 3.0 .
ex:Mary ex:hasMark 2.0 .
```

```
ex:Peter ex:hasMark 3.5 .
```
#### **Query**

```
SELECT ?student (AVG(?note) as ?avg)
WHERE { ?student ex:hasMark ?note }
GROUP BY ?student
HAVING (2 \text{avg} > 2.0)
```
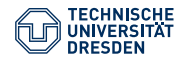

# Solution Aggregates

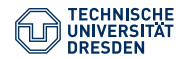

# Solution Aggregates

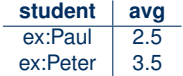

<span id="page-21-0"></span>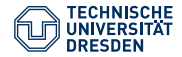

# **Subqueries**

#### **Query**

```
SELECT ?name WHERE {
  ?x foaf:name ?name .
   SELECT ?x (COUNT(*) AS ?count)
    WHERE { ?x foaf: knows ?y . }
    GROUP BY ?x
   HAVING (?count = 3)
  }
}
```
• Results for the inner query are conjunctively joined with the results of the outer query

<span id="page-22-0"></span>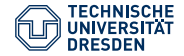

### Regular Expressions in Patterns

Property Paths are constructed using regular expressions over predicates

- Paths with arbitrary length:  $?s$  ex:p+  $?o$ ,  $?s$  ex:p $\star$   $?o$
- Alternative paths:  $?s$  (ex:p<sub>1</sub>  $|ex:py|$ )  $?o$
- Negation of paths: ?s !ex:p ?o
- Inverse paths: ?s ^ex:p ?o same as ?o ex:p ?s
- Sequence of paths:  $?s$  ex:p<sub>1</sub> / ex:p<sub>2</sub> ?o
- Length zero or one path: ?s ex:p? ?o

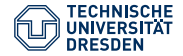

### Regular Expressions in Patterns

Property Paths are constructed using regular expressions over predicates

- Paths with arbitrary length:  $?s$  ex:p+  $?o$ ,  $?s$  ex:p $\star$   $?o$
- Alternative paths:  $?s$  (ex: $p_1$ |ex: $p_2$ ) ?o
- Negation of paths: ?s !ex:p ?o
- Inverse paths: ?s ^ex:p ?o same as ?o ex:p ?s
- Sequence of paths:  $?s$  ex:p<sub>1</sub> / ex:p<sub>2</sub> ?o
- Length zero or one path: ?s ex:p? ?o
- Property paths are, where possible, translated into standard SPARQL constructs
- Some new operators are still necessary

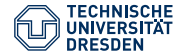

# Property Path Example

### Query 1

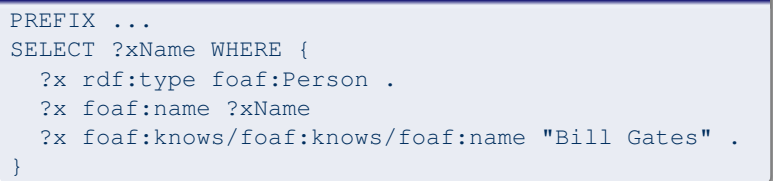

### Query<sub>2</sub>

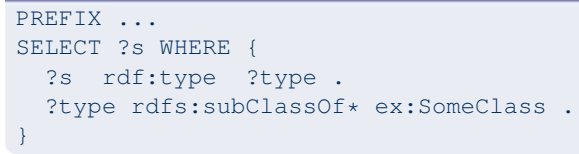

<span id="page-25-0"></span>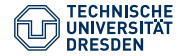

# Negation in Queries

• Two forms of negation with conceptual and small semantic differences

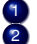

- Test non-matches for a pattern
- Removal of matching patterns

#### 1. Filter

```
SELECT ?x WHERE
  ?x rdf:type foaf:Person .
  FILTER NOT EXISTS { ?x foaf:name ?name }
}
```
#### 2. Minus

```
SELECT ?x WHERE
 ?x rdf:type foaf:Person .
 MINUS { ?x foaf:name ?name }
}
```
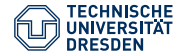

# Evaluation of Negation via Filter

#### Data

- \_:x rdf:type foaf:Person .
- \_:x foaf:name "Peter" .
- \_:y rdf:type foaf:Person .

### Query Pattern

```
?x rdf:type foaf:Person.
FILTER NOT EXISTS { ?x foaf:name ?name } }
```
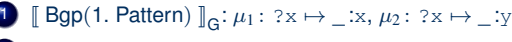

2 For each solution, we instantiate the second pattern

- Solution is removed if the instantiated pattern matches  $(\mu_1)$
- otherwise we keep the solution  $(\mu_2)$

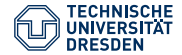

# Evaluation of Negation via Minus

#### Data

- \_:x rdf:type foaf:Person .
- \_:x foaf:name "Peter" .
- \_:y rdf:type foaf:Person .

#### **Query Pattern**

{ ?x rdf:type foaf:Person . MINUS { ?x foaf:name ?name } }

 $\llbracket \text{Bgp}(1. \text{Pattern}) \rrbracket_G: \Omega_1 = \{\mu_1: ?\mathbf{x} \mapsto \_\mathbf{x} : \mu_2: ?\mathbf{x} \mapsto \_\mathbf{y} \}$  $\llbracket \text{Bgp}(2, \text{Pattern}) \rrbracket_G: \Omega_2 = {\mu_3: ?x \mapsto \_x, ?name \mapsto \_"Peter"\}$ <br> $\llbracket \text{Minus}(Q, Q_1) \rrbracket: Q_1 = {\mu_1 \mu_2 \cap Q_2} \text{ and } \forall \mu' \in Q_2, \mu \text{ and } \mu'$ [ Minus( $\Omega_1, \Omega_2$ )  $\overline{\mathbb{I}}_G$ :  $\Omega = {\mu \mid \mu \in \Omega_1 \text{ and } \forall \mu' \in \Omega_2 : \mu \text{ and } \mu' \text{ incompatible or } \overrightarrow{\text{dom}(\mu) \cap \text{dom}(\mu') = \emptyset}}$  $\mathsf{dom}(\mu) \cap \mathsf{dom}(\mu') = \emptyset$ 

 $\mu_1 \notin \Omega$ :  $\mu_1$  compatible with  $\mu_3$  and non-disjoint domains  $\mu_2 \in \Omega$ :  $\mu_2$  incompatible with  $\mu_3$ 

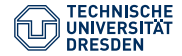

# Differences Minus and Filter Negation

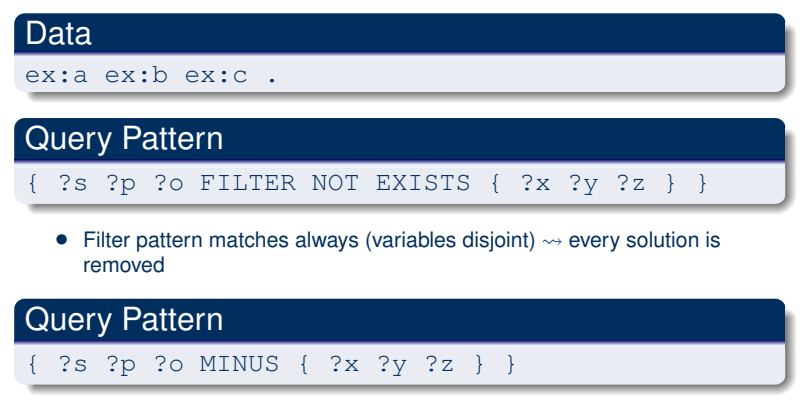

• Minus does not remove any solutions since the domain of the solutions is disjoint

<span id="page-29-0"></span>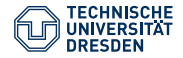

### Agenda

**[Recap](#page-4-0)** 

- [SPARQL 1.1 Query Extensions](#page-9-0)
	- [Expressions in Selection and Bindings](#page-10-0)
	- [Aggregates](#page-14-0)
	- [Subqueries](#page-21-0)
	- **[Property Paths](#page-22-0)**
	- [Negation](#page-25-0)

[SPARQL Protocol](#page-29-0)

- **[SPARQL Update](#page-32-0)**
- 5 [SPARQL Service Descriptions](#page-34-0)
	- **[Summary](#page-39-0)**

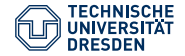

### SPARQL Protocol

- Specifies how queries can be sent to a SPARQL endpoint in the Web and how results are returned
- Specifies how errors are communicated
- Query
	- GET Query etc. is part of the URL: http://server/endpoint1?query=...
	- POST Query is in the body of the HTTP request, e.g., via an HTML form
- Update
	- http://server/endpoint2?update=...
	- POST with content-type application/sparql-update
	- POST via HTML form
- Query and Update are separate services

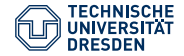

### Graph Store HTTP Protocol

- Application protocol for distributed updating and fetching of RDF graph content via HTTP
	- IRIs identify a graph in a graph store
	- GET to receive the graph content
	- PUT to send a query that modifies a graph
	- DELETE to delete a graph
	- POST to merge submitted RDF data into an existing graph

<span id="page-32-0"></span>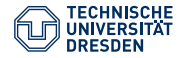

### Agenda

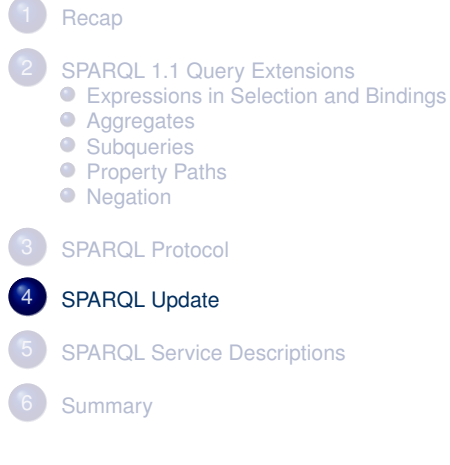

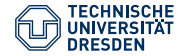

### SPARQL Update

- For manipulation of graphs or graph content
- Based on the idea of a graph store (Quads)
	- Addition and removal of graphs
	- Addition and removal of triples in a graphs
- LOAD, DROP, CREATE
- INSERT, DELETE for data/triples
- No transactions, a query can consist of several atomic parts

#### Example Query

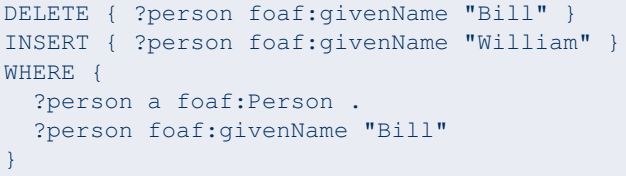

<span id="page-34-0"></span>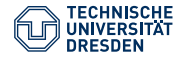

### Agenda

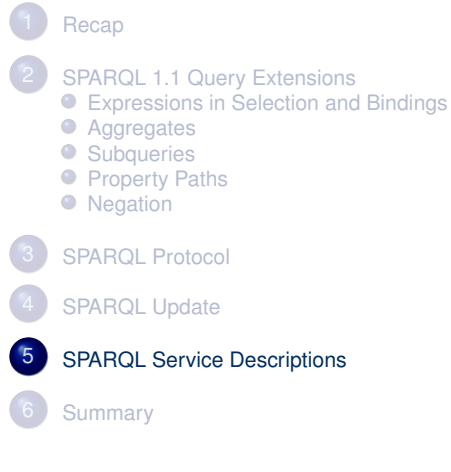

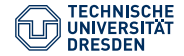

### Service Descriptions

- Method and vocabulary for describing SPARQL endpoints
- Client/User can request information about the SPARQL service, e.g.,
	- supported extension functions,
	- used data set or
	- supported inference mechanisms

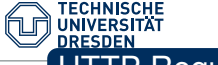

### **HTTP Request**

GET /sparql/ HTTP/1.1 Host: www.example.org Accept: text/turtle

### Possible Response (beginning)

```
HTTP/1.1 200 OK
Date: Fri, 09 Oct 2009 17:31:12 GMT
Server: Apache/1.3.29 (Unix) PHP/4.3.4 DAV/1.0.3
Connection: close
Content-Type: text/turtle
```

```
@prefix sd:
<http://www.w3.org/ns/sparql-service-description#> .
@prefix ent: <http://www.w3.org/ns/entailment/> .
@prefix prof: <http://www.w3.org/ns/owl-profile/> .
...
```
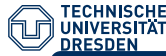

#### Possible Response (continued)

```
<http://ex.org/Distance> a sd:Function .
```

```
[] a sd:Service ;
 sd:endpoint <http://ex.org/spargl/> ;
 sd:supportedLanguage sd:SPARQL11Query ;
 sd:resultFormat
   <http://www.w3.org/ns/formats/RDF_XML>,
    <http://www.w3.org/ns/formats/Turtle> ;
 sd:extensionFunction <http://ex.org/Distance> ;
 sd:feature sd:DereferencesURIs ;
 sd:defaultEntailmentRegime ent:RDFS ;
```
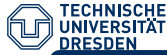

#### Possible Response (continued)

```
sd:defaultDatasetDescription [
    a sd:Dataset ;
    sd:defaultGraph [
      a sd:Graph ;
      void:triples 100
    ] ;
    sd:namedGraph [
      a sd:NamedGraph ;
      sd:name <http://ex.org/named-graph> ;
      sd:entailmentRegime ent:OWL-RDF-Based ;
      sd:supportedEntailmentProfile prof:RL ;
      sd:graph [
        a sd:Graph ;
        void:triples 2000
      ]
    ]
] .
```
<span id="page-39-0"></span>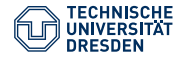

### Agenda

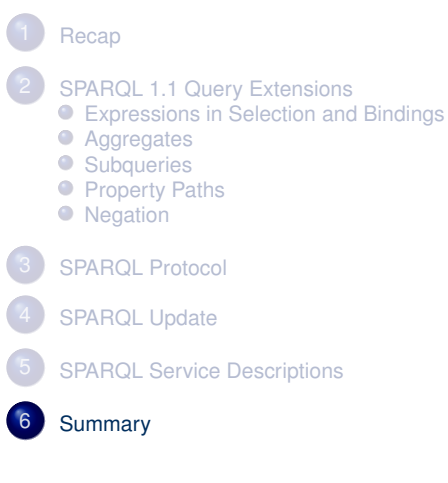

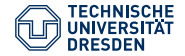

### Summary

- We have learned about the main SPAROL 1.1 extensions
- SPAROL 1.1 is a recommendation since March 2013
- SPARQL UPDATE allows for modifying graphs
- Protocol specifies the client server communication
- Service Descriptions describe a SPARQL service (machine readable)
- Further result formats: JSON, CVS, TSV (not covered)

Outlook:

• Entailment Regimes: SPARQL with inferred results

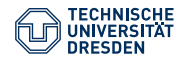

## Public SPARQL Endpoints

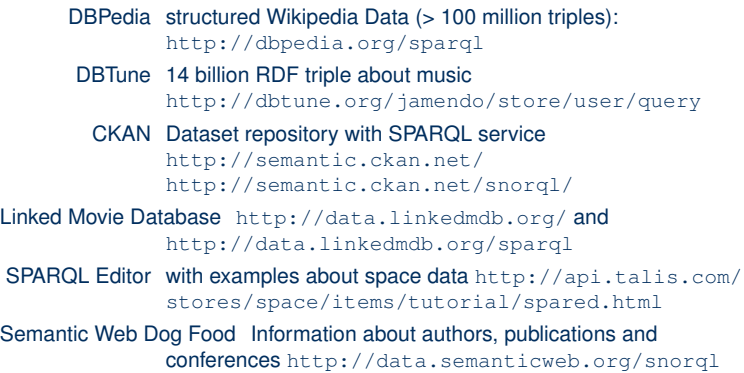